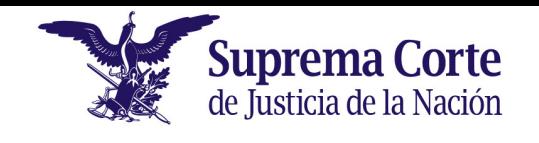

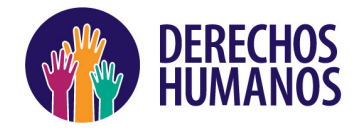

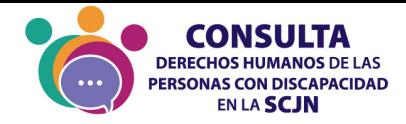

# TRANSITORIOS

### PRIMERO

El presente Acuerdo General de Administración entrará en vigor al día siguiente de su aprobación.

## **TERCERO**

El Comité de Accesibilidad e Inclusión Laboral deberá:

- Instalarse dentro de los 30 días posteriores a la entrada en vigor del Acuerdo General de Administración.
- •

Posterior a su instalación, en los siguientes 30 días, el Comité emitirá su Reglamento Interno.

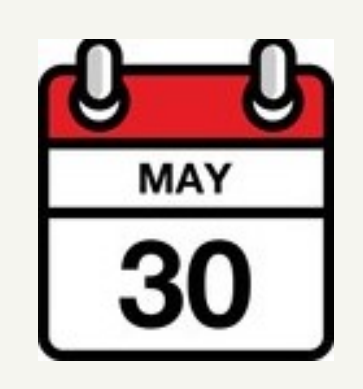

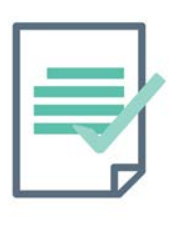

#### **SEGUNDO**

#### QUINTO

Una vez que el SIRAP se encuentre funcionando, se agregarán los formatos para que el personal de nuevo ingreso responda el cuestionario, teniendo 30 días posteriores a su ingreso para ello.

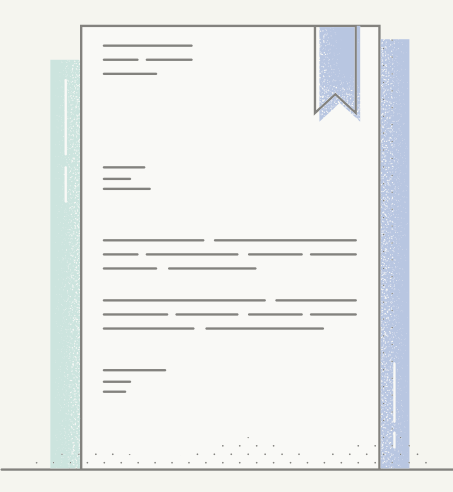

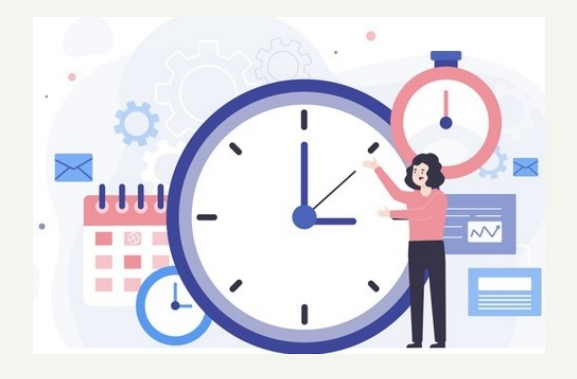

#### **SEXTO**

 contestar el cuestionario del SIRAP Todas las personas que trabajan en las áreas administrativas tienen que dentro de los 30 días después de que entre en funcionamiento.

El Acuerdo General de Administración por el que se establece la Política de Inclusión y las Medidas Generales para la Protección de los Derechos Humanos de las Personas con Discapacidad, sustituirá al Acuerdo del Programa de Inclusión Laboral en el Alto Tribunal de 2016.

#### **CUARTO**

El Sistema de Registro Administrativo de Personal (SIRAP) empezará a funcionar 15 días después de que entre en vigor este Acuerdo General de Administración.

Este acuerdo deberá ser publicado en el Semanario Judicial de la Federación, su Gaceta y medios electrónicos, en términos de las leyes aplicables.